# CMPT 295

Unit - Machine-Level Programming

Lecture 12 – Assembly language – Program Control – Conditional Statements

#### Last Lecture

#### Demo

■ Observation: C compiler will figure out different instruction combinations to carry out the computations in our C code

### Today's Menu

#### **•** Introduction

- C program -> assembly code -> machine level code
- **Assembly language basics: data, move operation** 
	- Memory addressing modes
- **Operation leag and Arithmetic & logical operations**
- $\blacktriangleright$  Conditional Statement Condition Code + cmovX
- **D** Loops
- Function call Stack
- **Array**
- **Buffer Overflow**
- 3 **W Floating-point operations**

#### Completing our Demo

1. gcc uses leaq for addition -> sum store.c  $\bigvee$ 

- 2. Writing our own assembly code (arith.s) using arithmetic instructions of x86-64 assembly language  $\bigvee$ 
	- 3. makefile
		- when we compile our own  $*$ . s files with  $*$ . c files
		- $\blacktriangleright$  when we compile only  $\star$ .c files
	- 4. How would gcc compile our arith.c into arith.s?

#### Program Control Overview

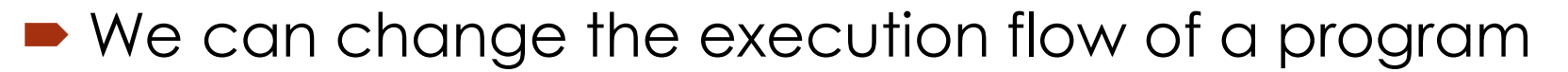

- 1. Based on a condition
- 2. Unconditionally

**•** function calls

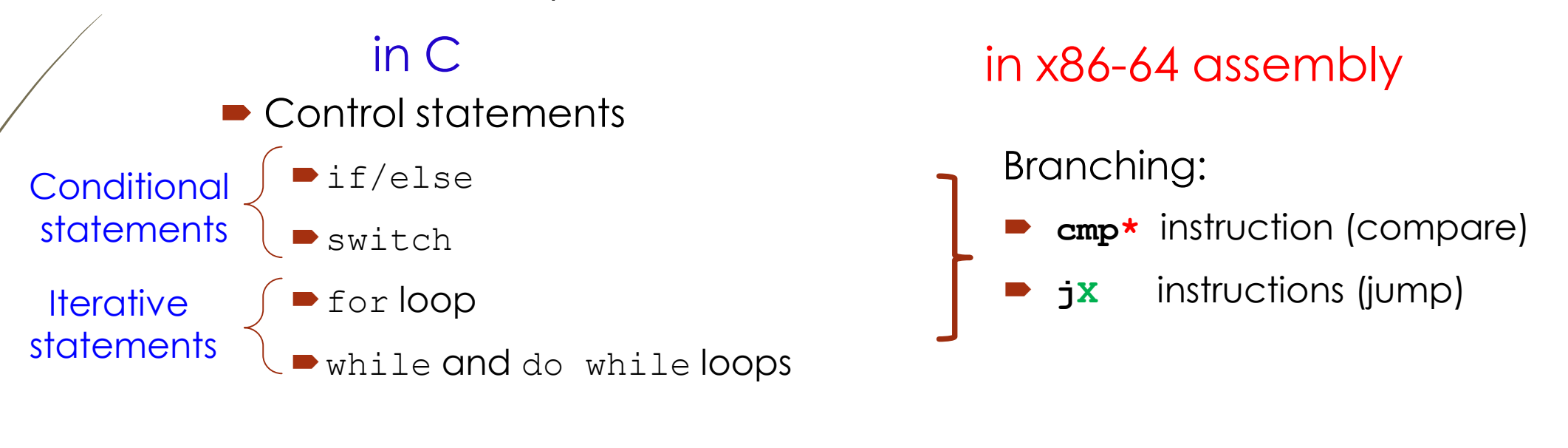

**call** and **ret**

#### Conditional statement: if/else

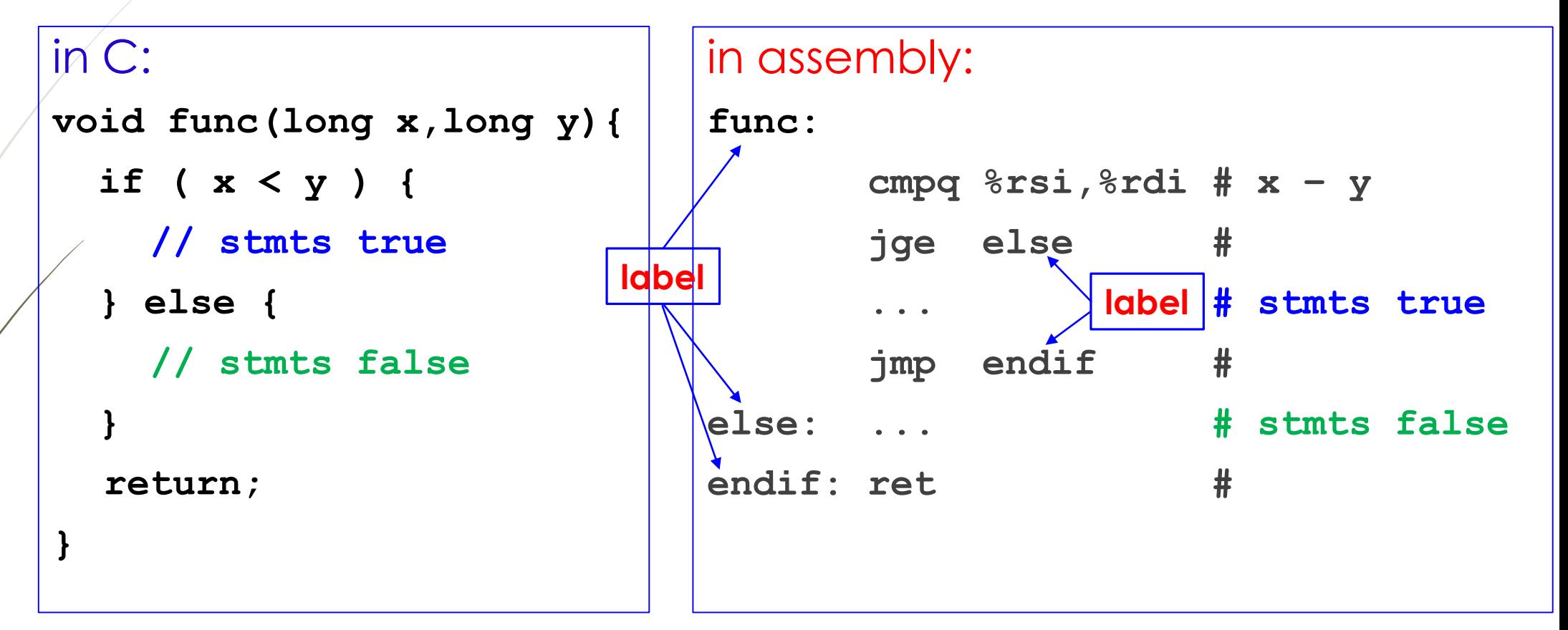

We branch (jump) when the condition is false -> This technique is called *"coding the false condition first"*

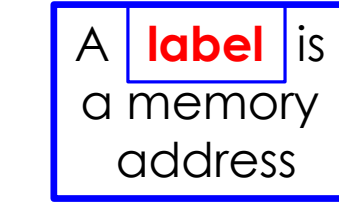

6

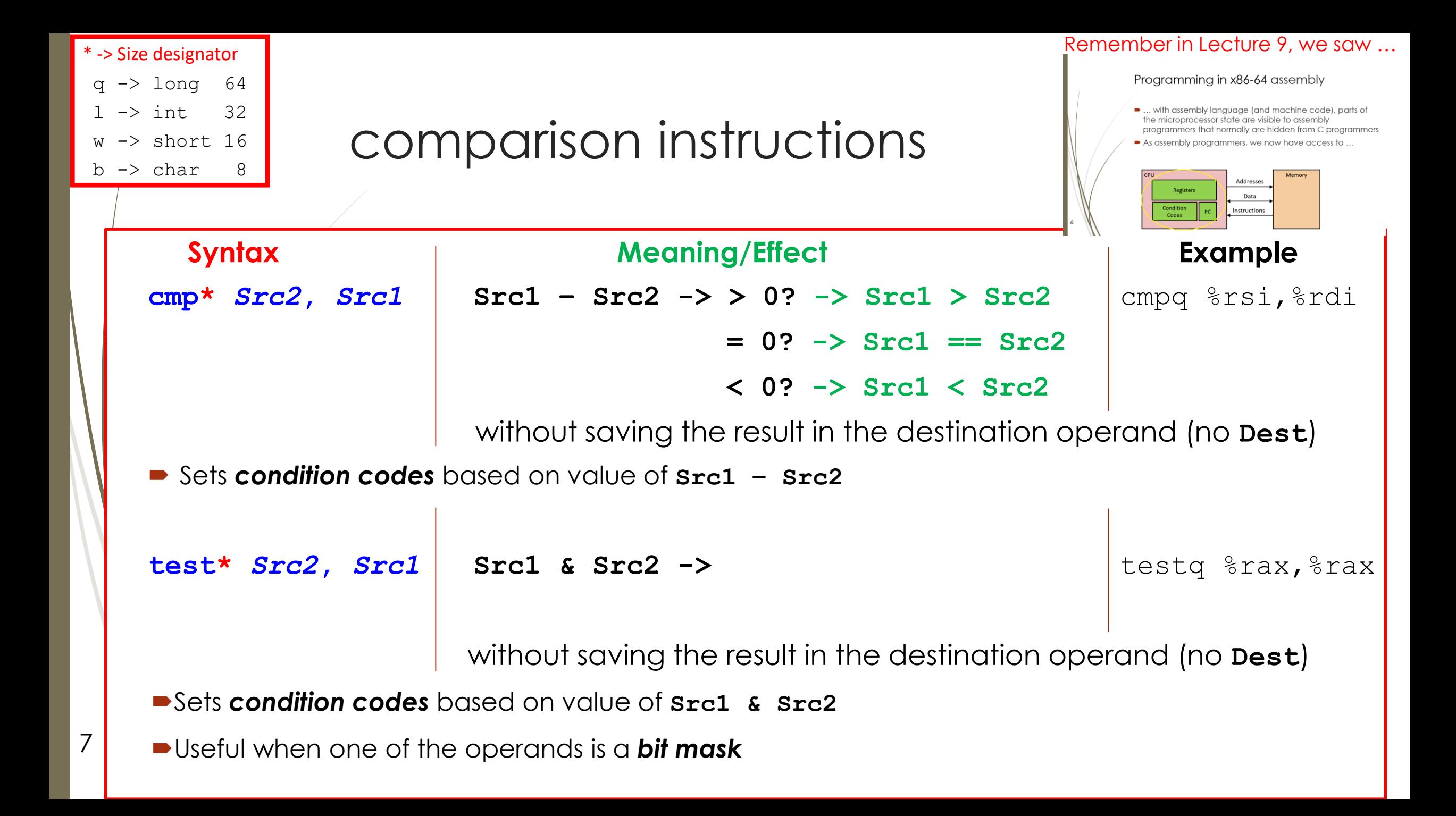

### **jX** jump family instructions (branching)

**D** Jump to different part of the program depending on result of previous instructions

(i.e., condition codes)

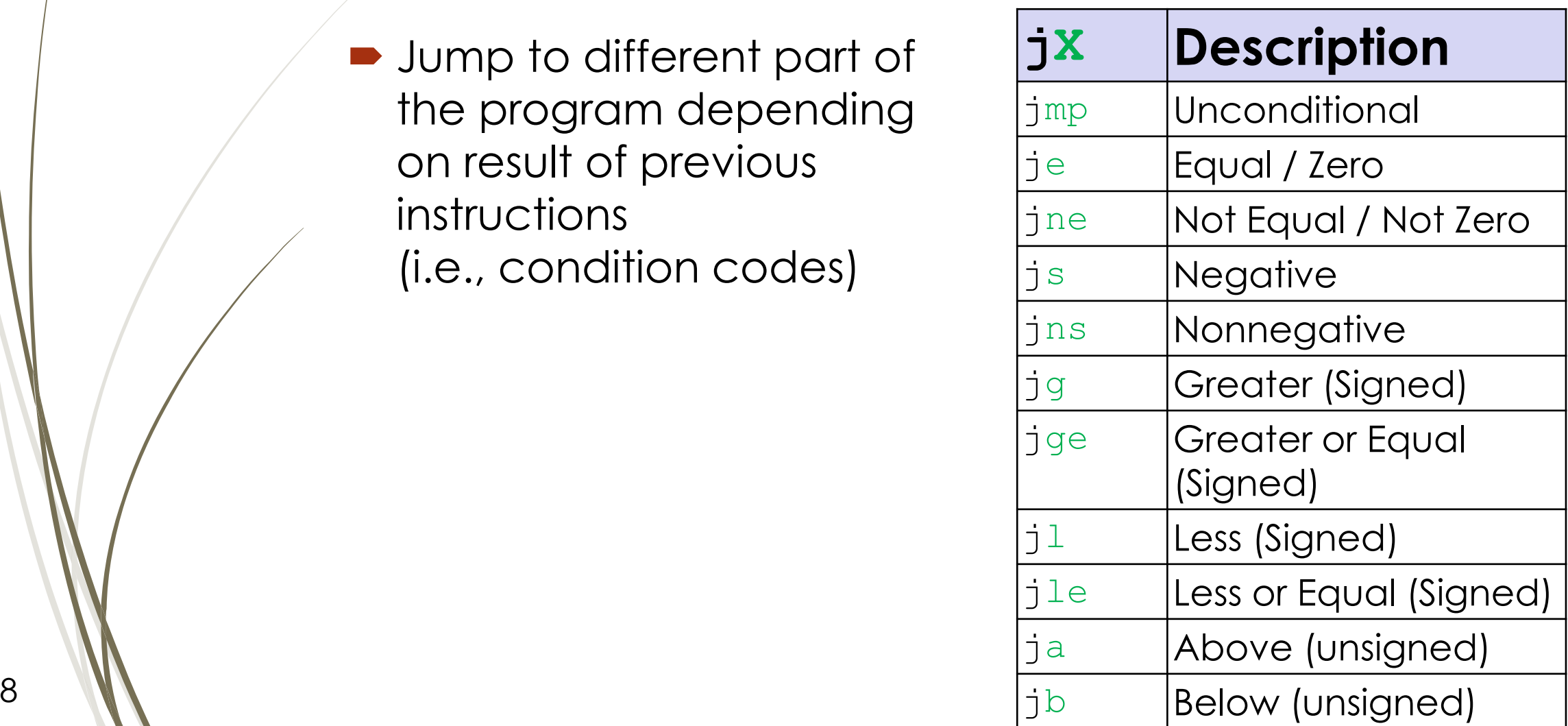

## Example – int abs(int x)

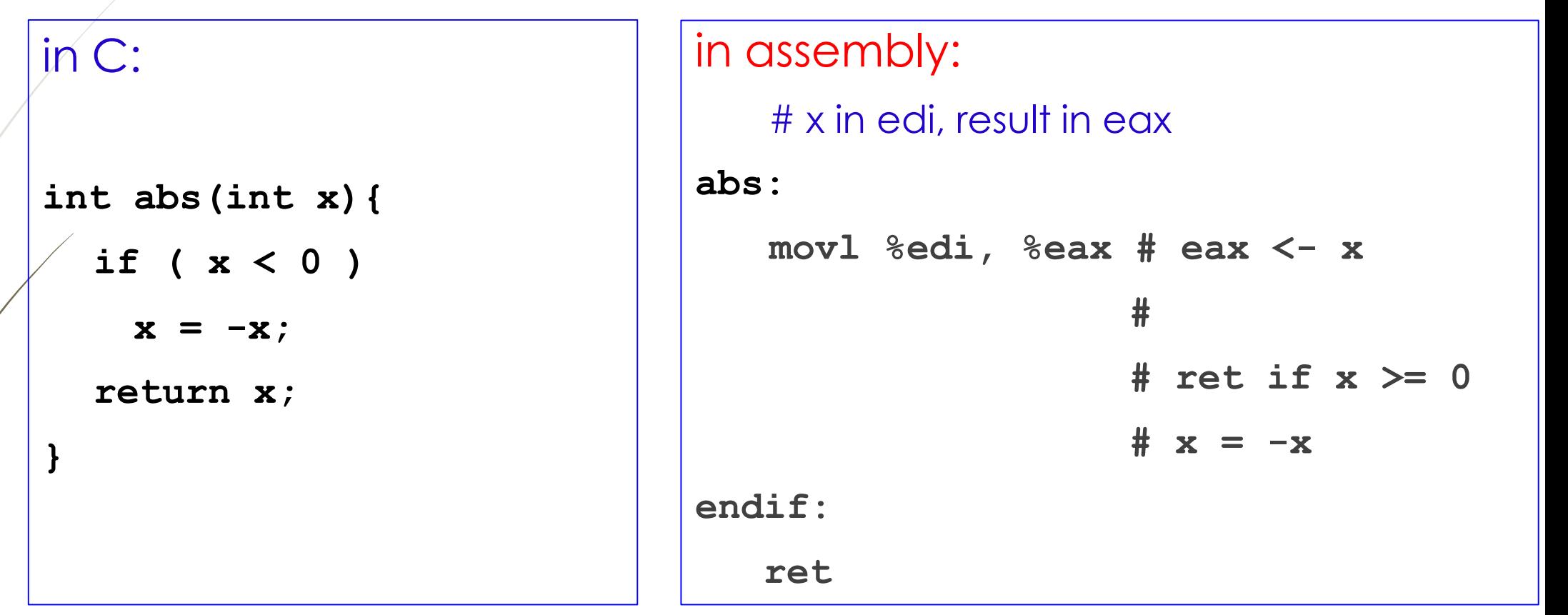

### int max(int  $x$ , int  $y$ ) - Homework

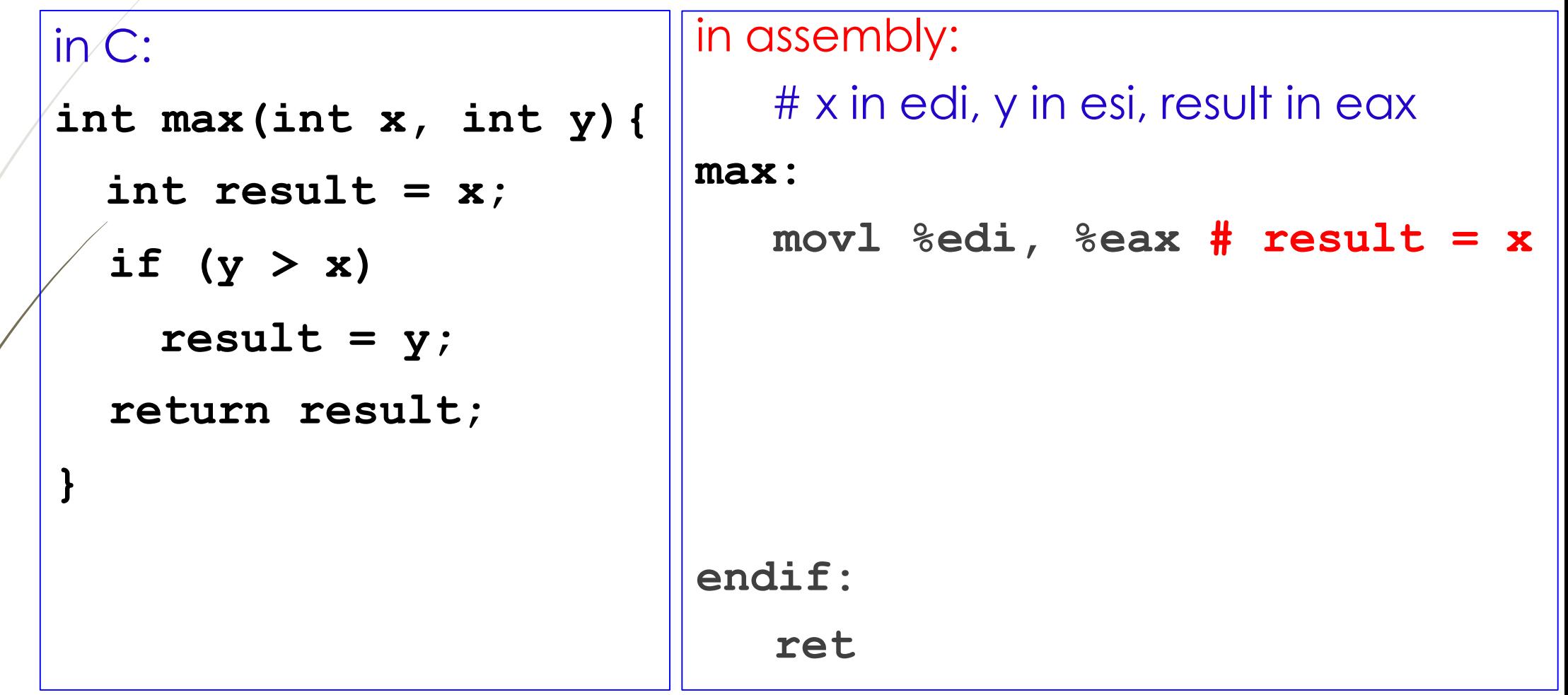

11

### Summary

11

- In C, we can change the execution flow of a program
	- 1. Conditionaly
		- Conditional statements: if/else, switch
		- **Iterative statements: loops**
	- 2. Unconditionally
		- $\blacktriangleright$  Functions calls
- In x86-64 assembly, we can also change the execution flow of a program
	- cmp<sup>\*</sup> instruction (compare)
	- $\rightarrow$   $\exists$  X instructions (jump)
	- **Decall and ret instructions**

#### Next Lecture

#### **•** Introduction

- C program -> assembly code -> machine level code
- **Assembly language basics: data, move operation** 
	- Memory addressing modes
- **Operation leag and Arithmetic & logical operations**
- Conditional Statement Condition Code + cmovX
- **D** Loops
- Function call Stack
- **Array**
- **Buffer Overflow**
- **Floating-point operations**